# Formazione Tecnici Università PD

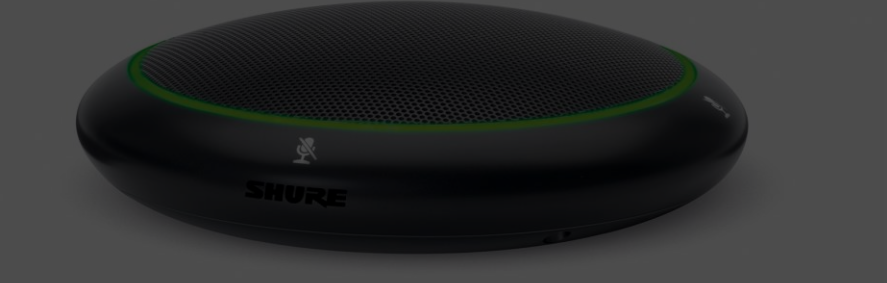

#### AGENDA

- TESIRA DSP
	- Cos'è una "Partizione"
	- Cos'è un Sistema
- Tipologie di ingressi uscite
- Come collegarsi ai dispositivi
- Analisi della programmazione installata
- Stringhe di commando controllo
- CANVAS Cos'è

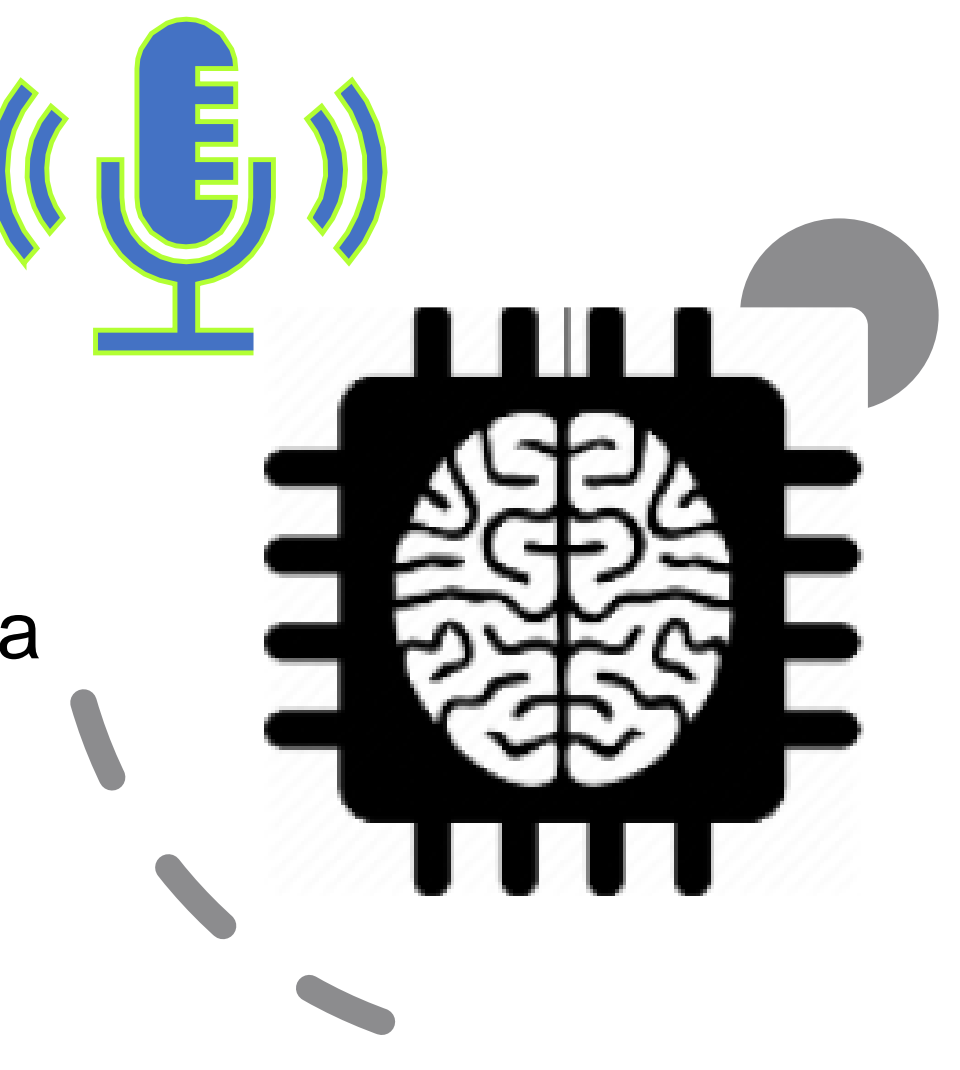

#### BIAMP TESIRA

#### La Famiglia TESIRA

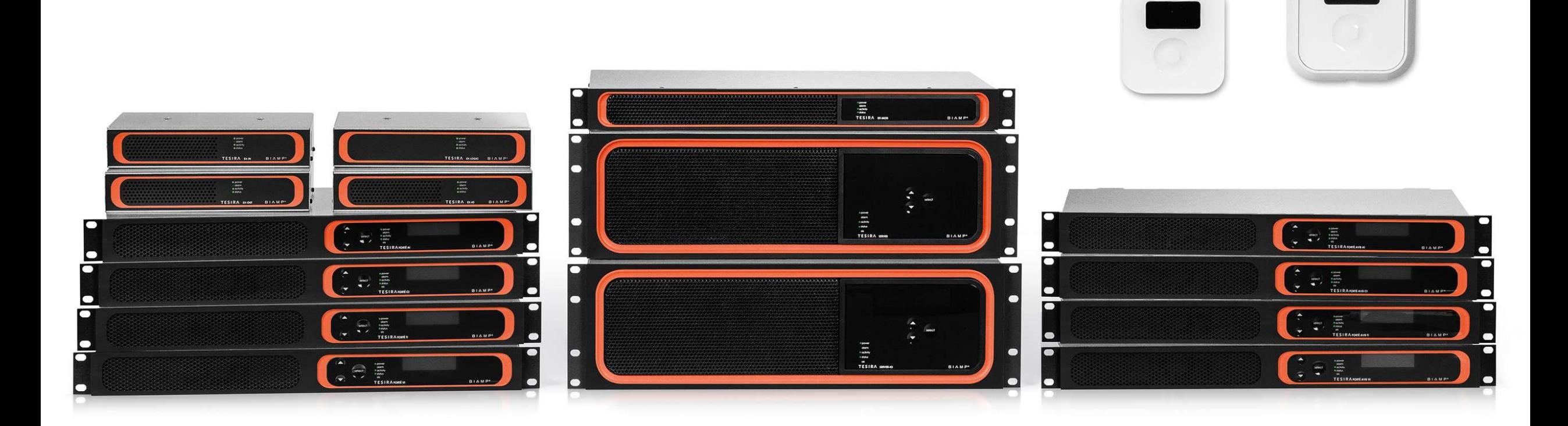

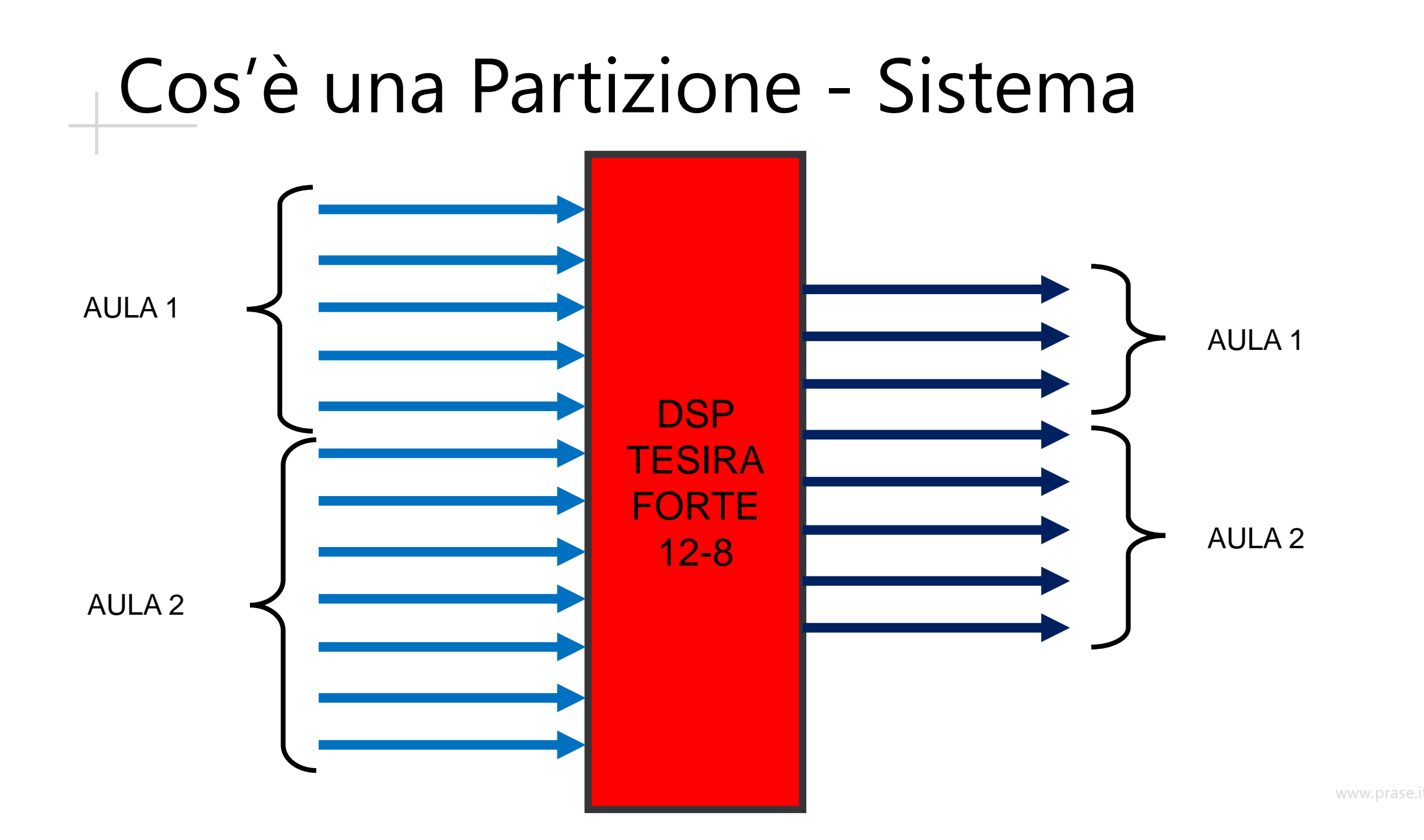

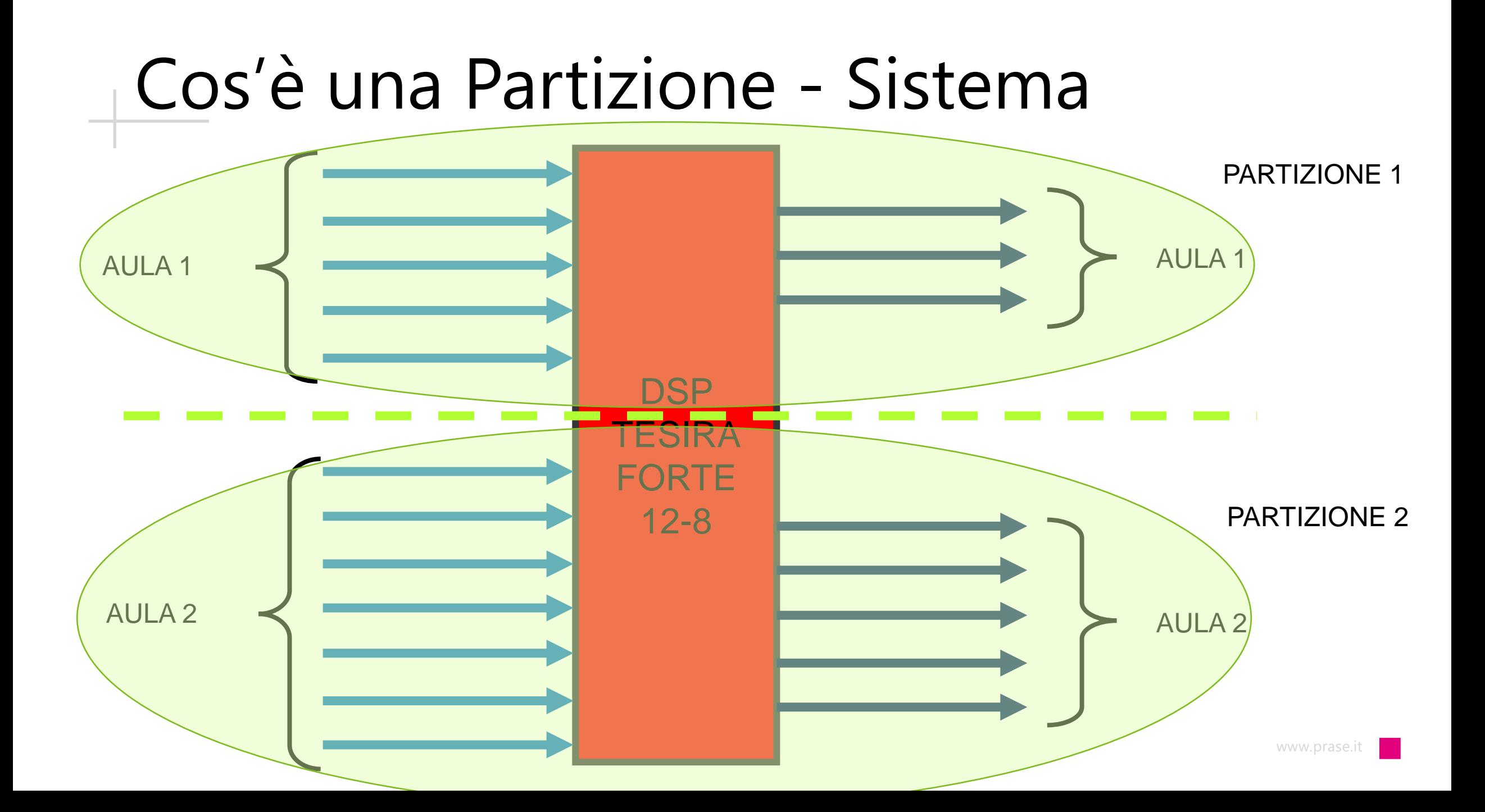

#### Benefici di una Partizione

- ⚫ Migliore suddivisione delle risorse DSP
- ⚫ Manutenzione su una partizione senza Fermare l'altra partizione
- ⚫ Chiara suddivisione del layout
- ⚫ Ottimizzazione del sistema
- ⚫ Connessione-accesso Dedicato alla partizione

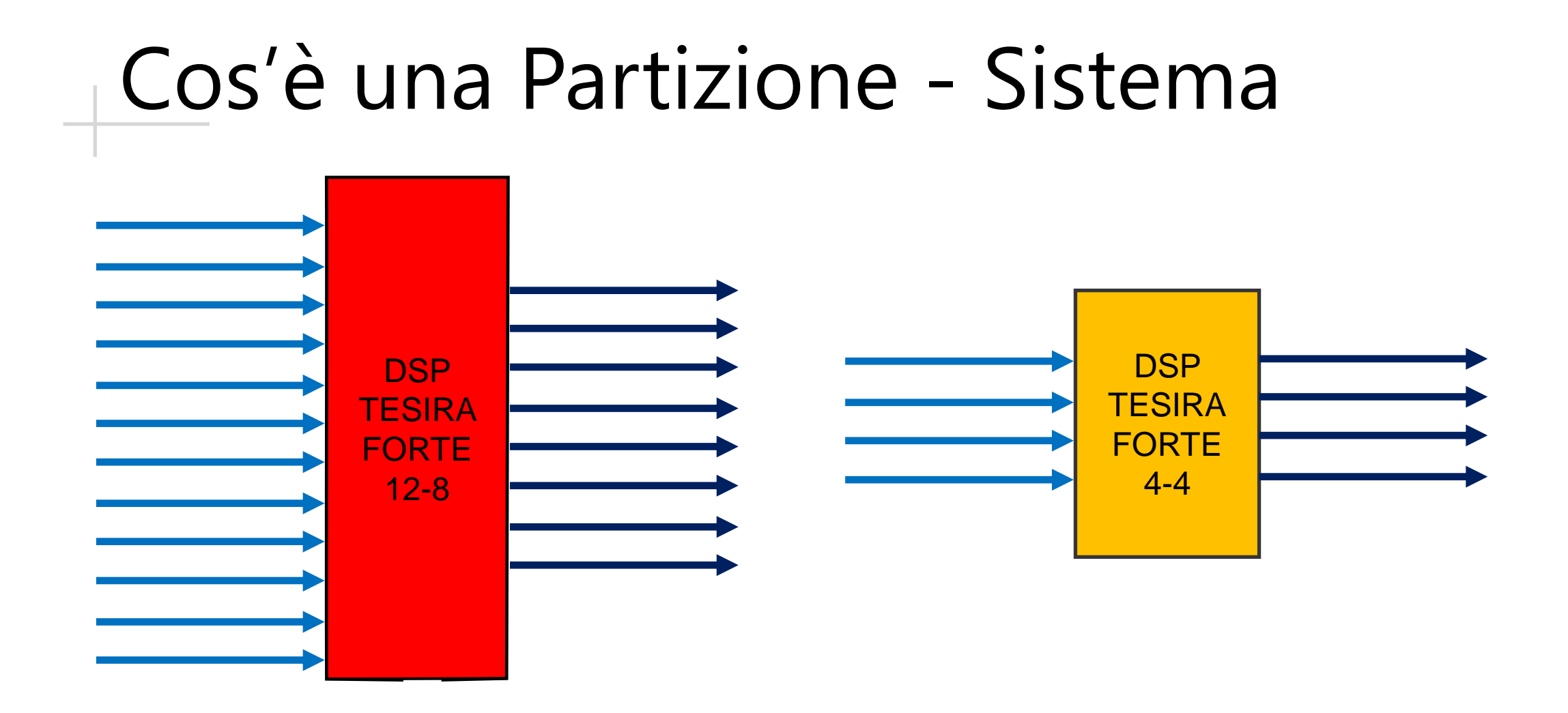

#### Cos'è una Partizione - Sistema

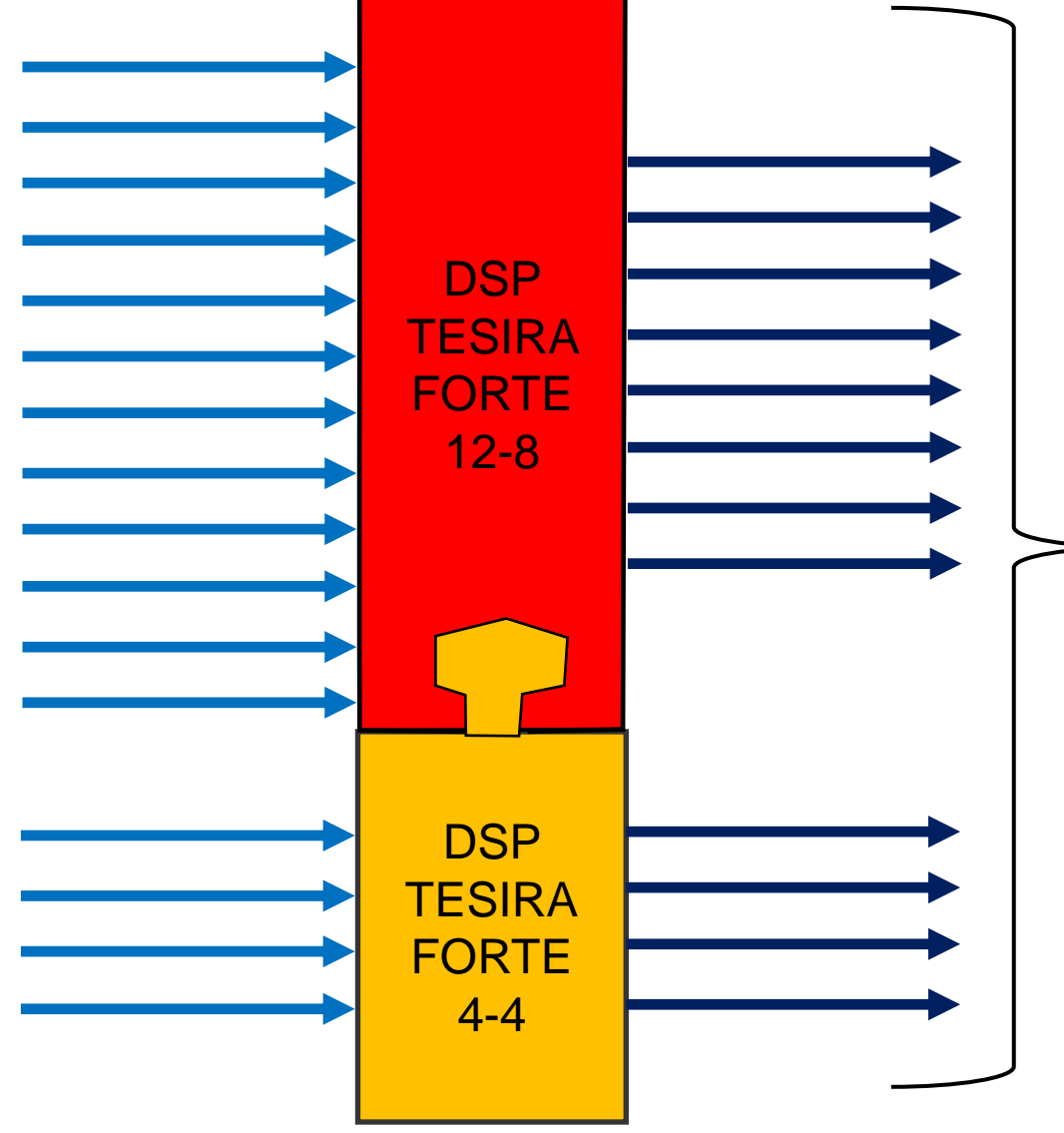

- Le due unità sono viste come UNICA ENTITA'
- RISORSE DEL DSP condivise
- Dislocazione dispositivi VICINI – LONTANI
	- AUTOMATISMO sulle connessioni – AVB
	- **Ottimizzazione** dislocazione Risorse

#### Benefici di un Sistema con più DSP

- ⚫ Unità vicino alle utenze
- ⚫ Facile Visione d'insieme di tutto il sistema
- ⚫ Facile interscambio di segnali audio
- Migliore sfruttamento delle risorse
	- ⚫ In Combinazione alle Partizioni
	- ⚫ Utilizzo del DSP di un altro dispositivo

⚫ La rete: menu System - Network

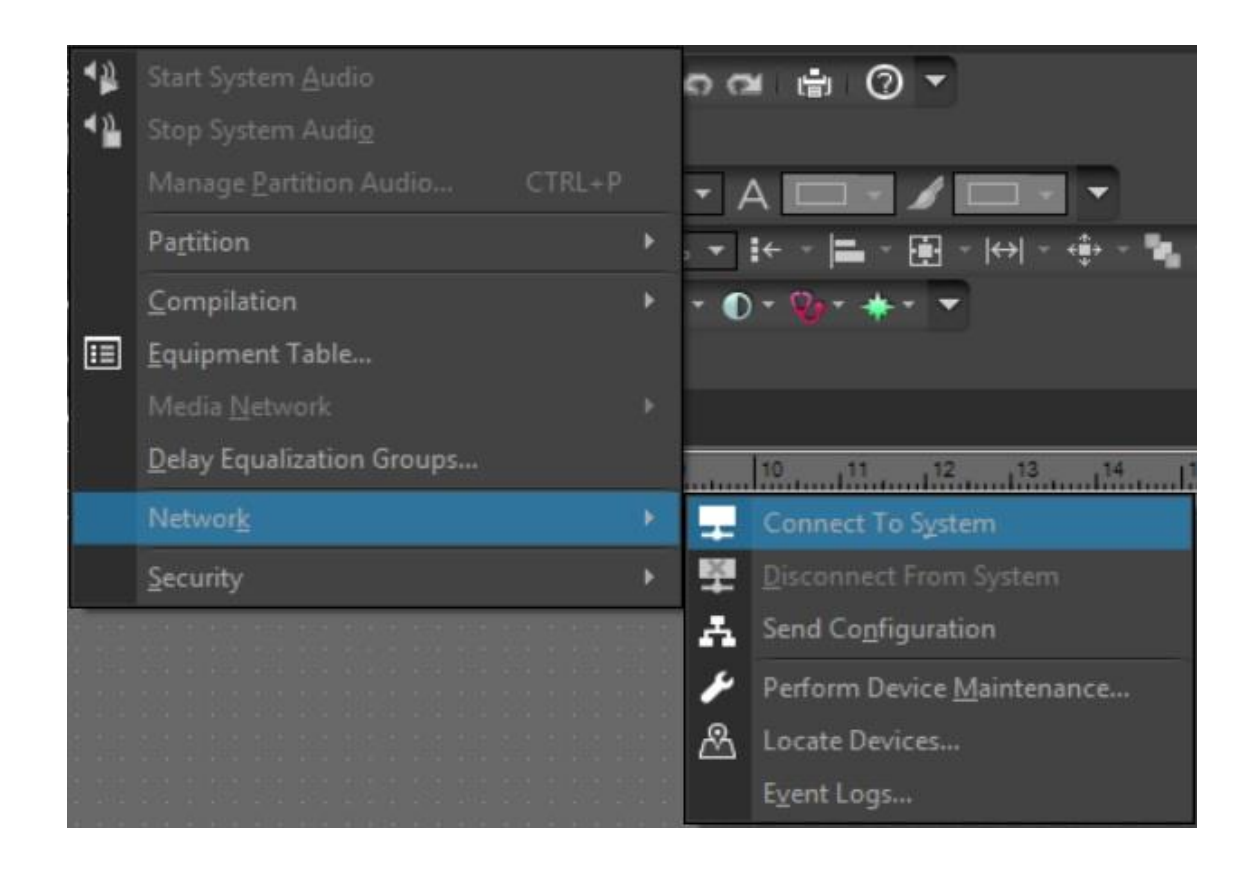

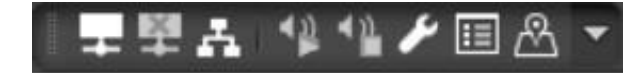

⚫ La manutenzione: menu System – Network – Perform Device Maintenance

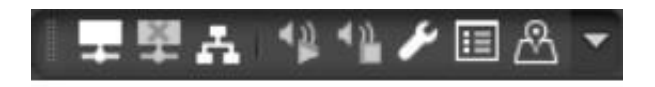

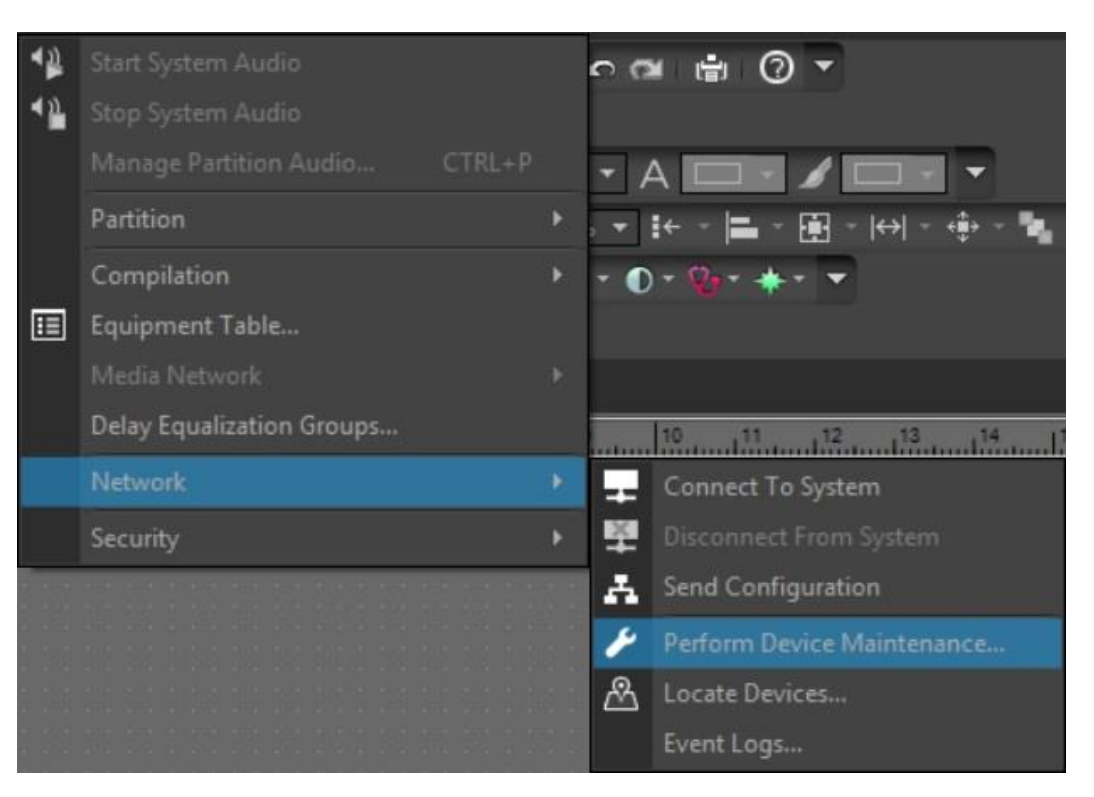

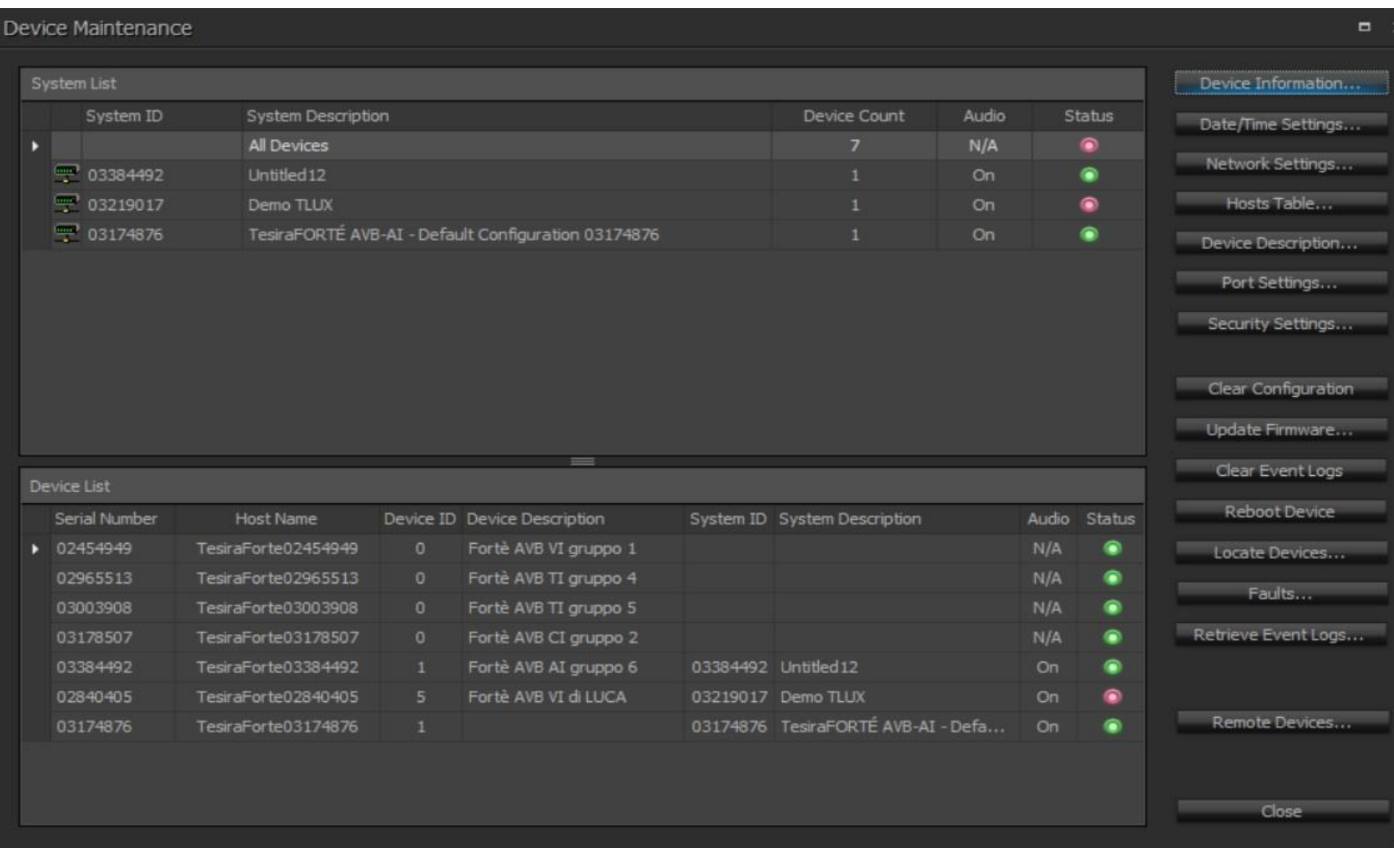

#### ⚫ Le partizioni: menu System - Partition

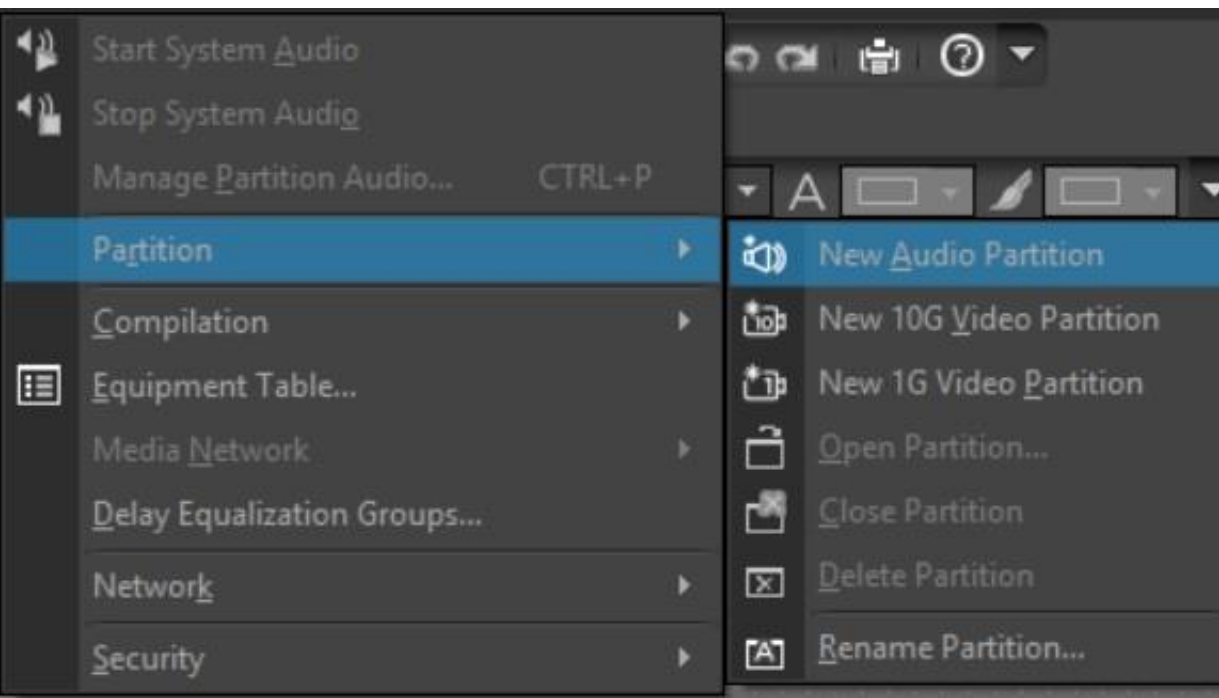

- ⚫ Layout minimo:
	- ⚫Un ingresso audio
	- ⚫Una uscita audio

#### ⚫ La Compilazione: menu System - Compile

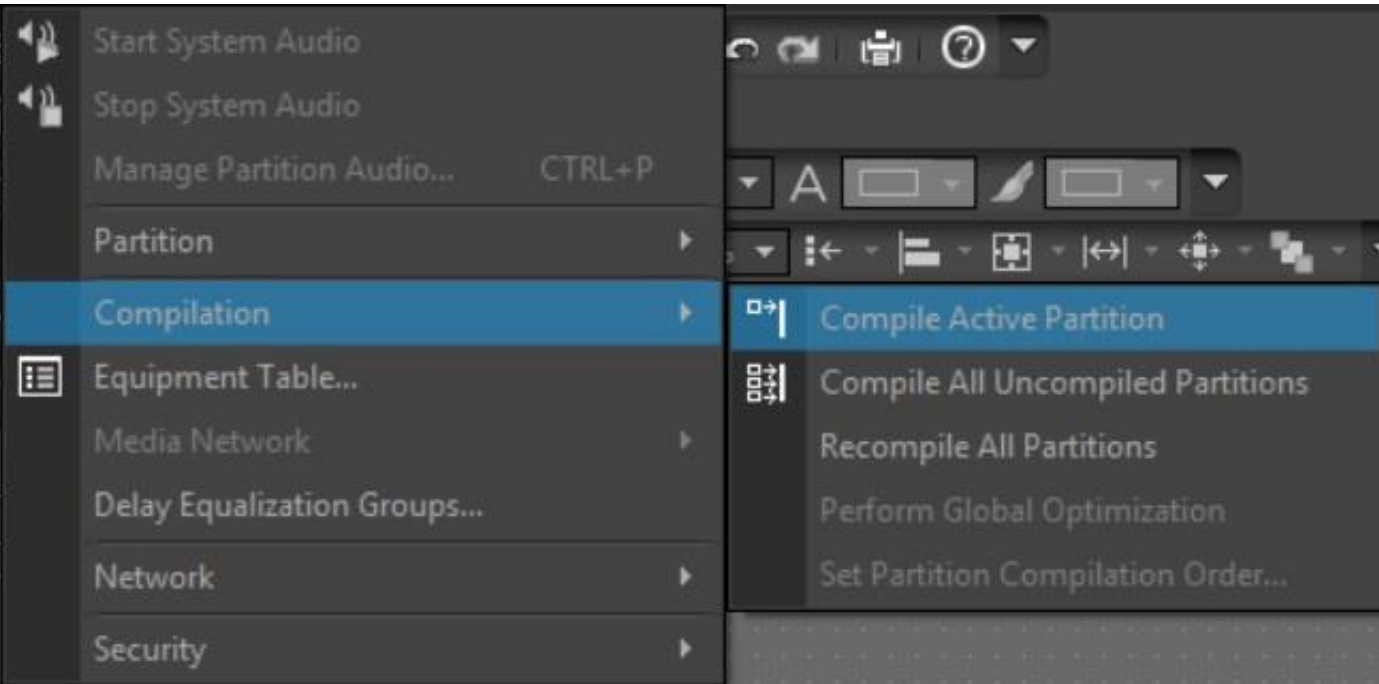

#### ⚫ L'Equipment Table: menu System

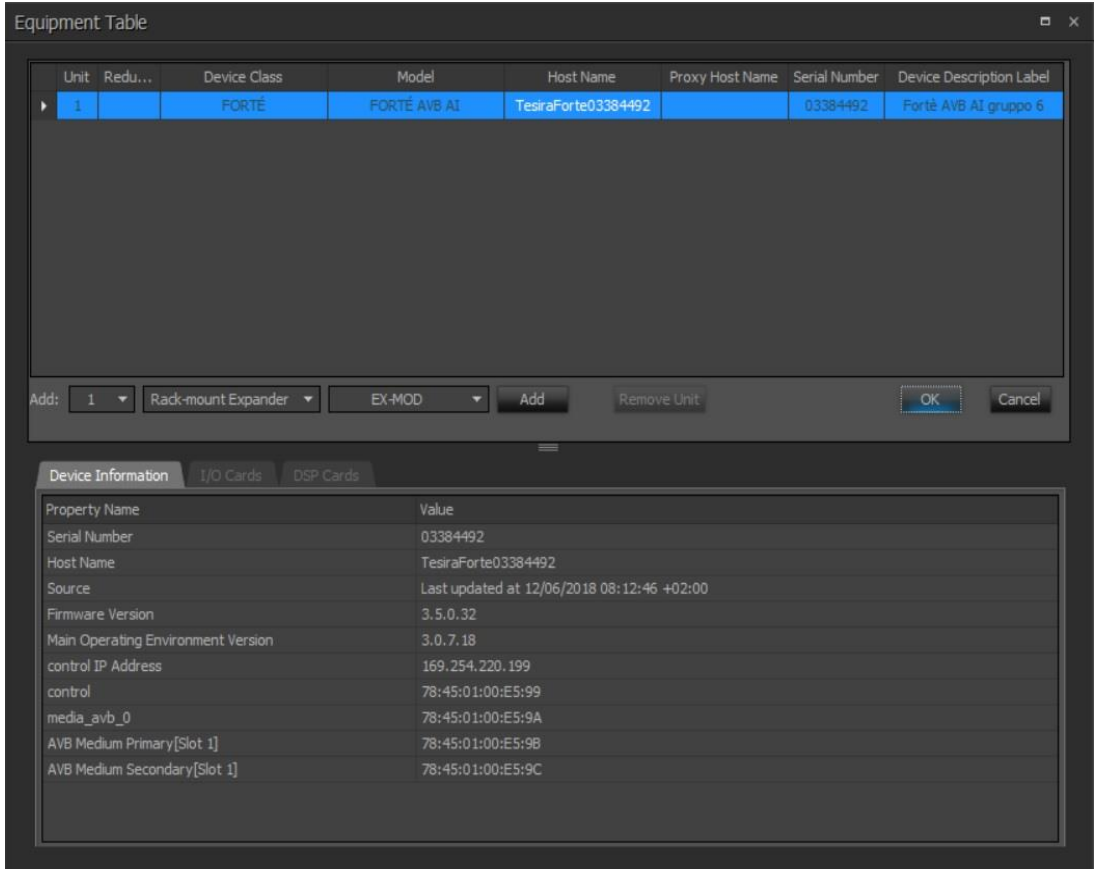

- ⚫ Invio Configurazione: menu System Network
	- Send Configuration

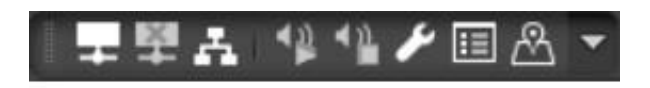

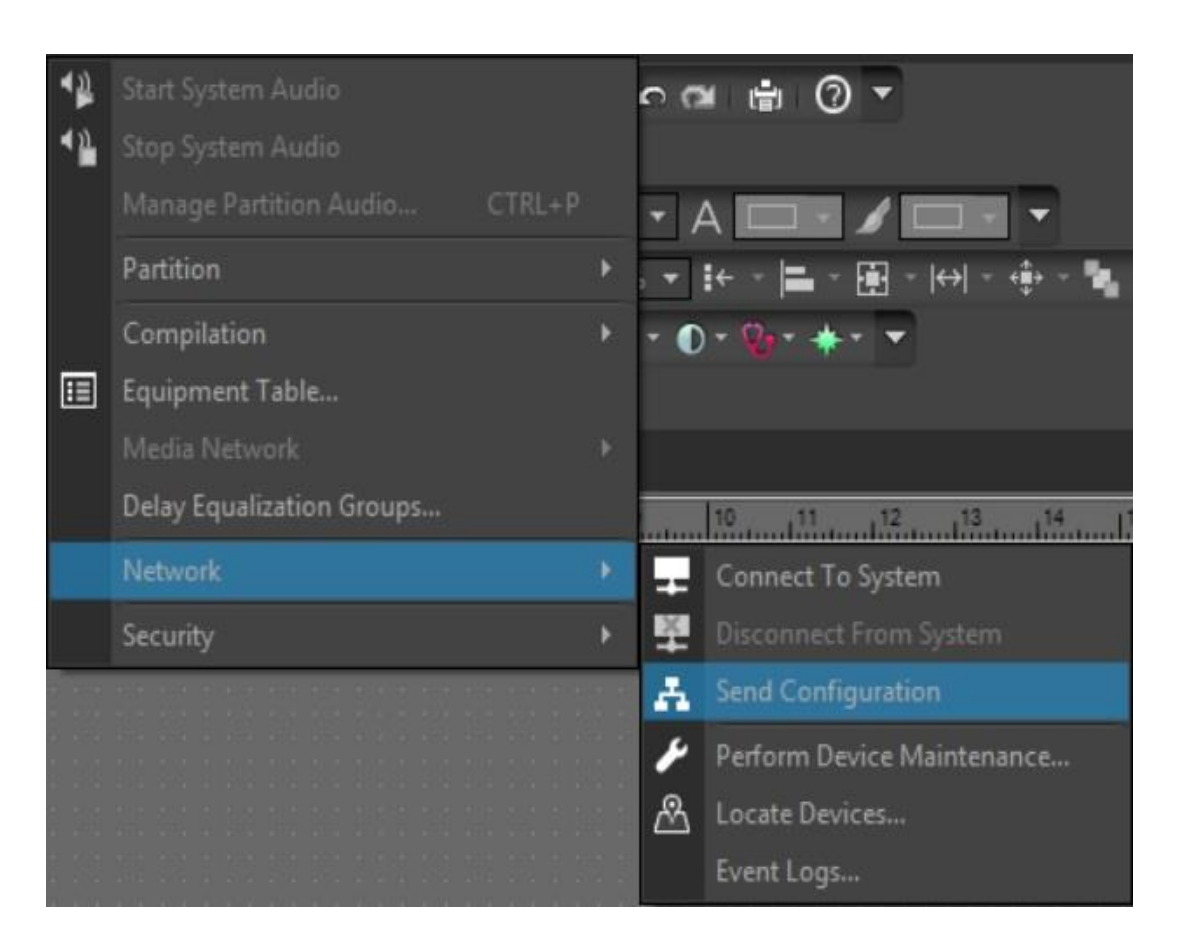

#### Layout

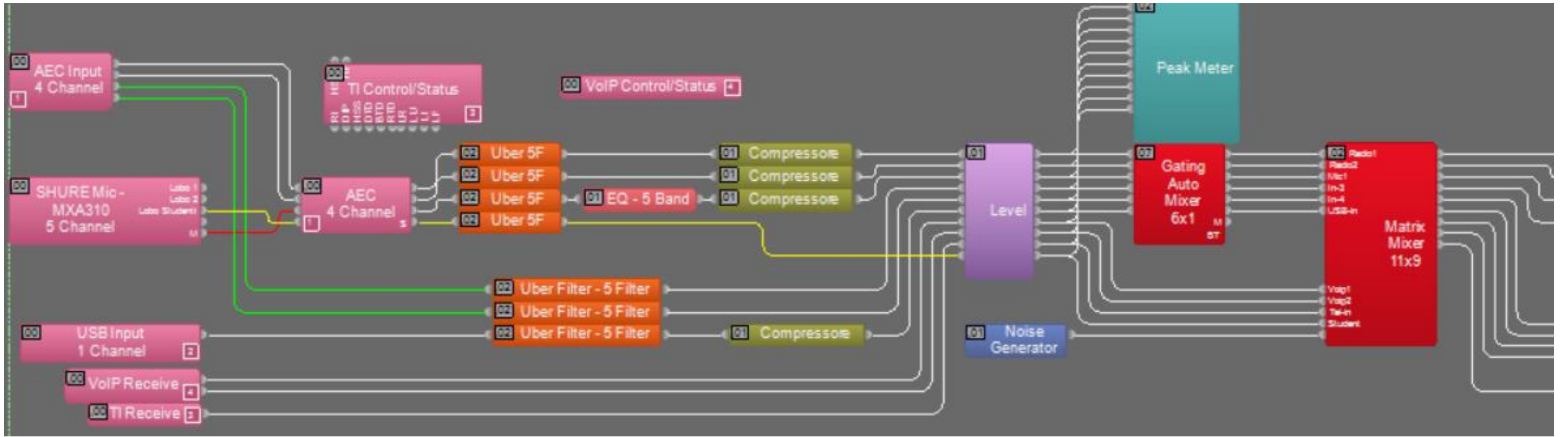

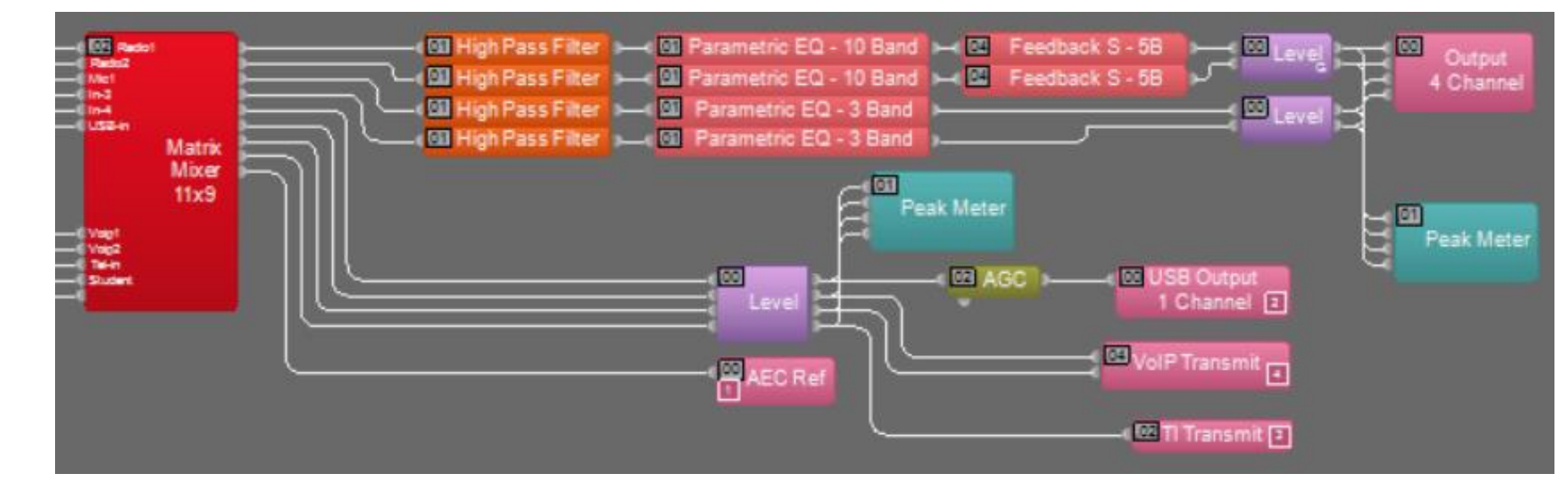

#### TTP – controllo da terze parti

#### https://support.biamp.com/Tesira/Control/Tesir a command string calculator

# TTP – controllo da terze parti

Last updated: Apr 19, 2018

Home > Tesira > Control > Tesira command string calculator

This tool can be used to generate command strings to control Tesira products. Fill in the appropriate information in the prompts below to get started. All commands must be terminated with a "line feed" character (ASCII hex value 0A).

**A** Save as PDF

What type of block would you like to control?

**Level Control** 

Which attribute within that block would you like to control?

 $\mathbf{v}$ 

Level

Which action would you like to perform?

 $\pmb{\mathbf{v}}$ 

set

Which channel of that block would you like to control?

3

What value would you like to set this attribute to?

 $-12$ 

What is the instance tag of this block?

Level1

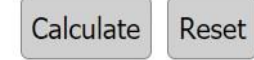

#### CANVAS

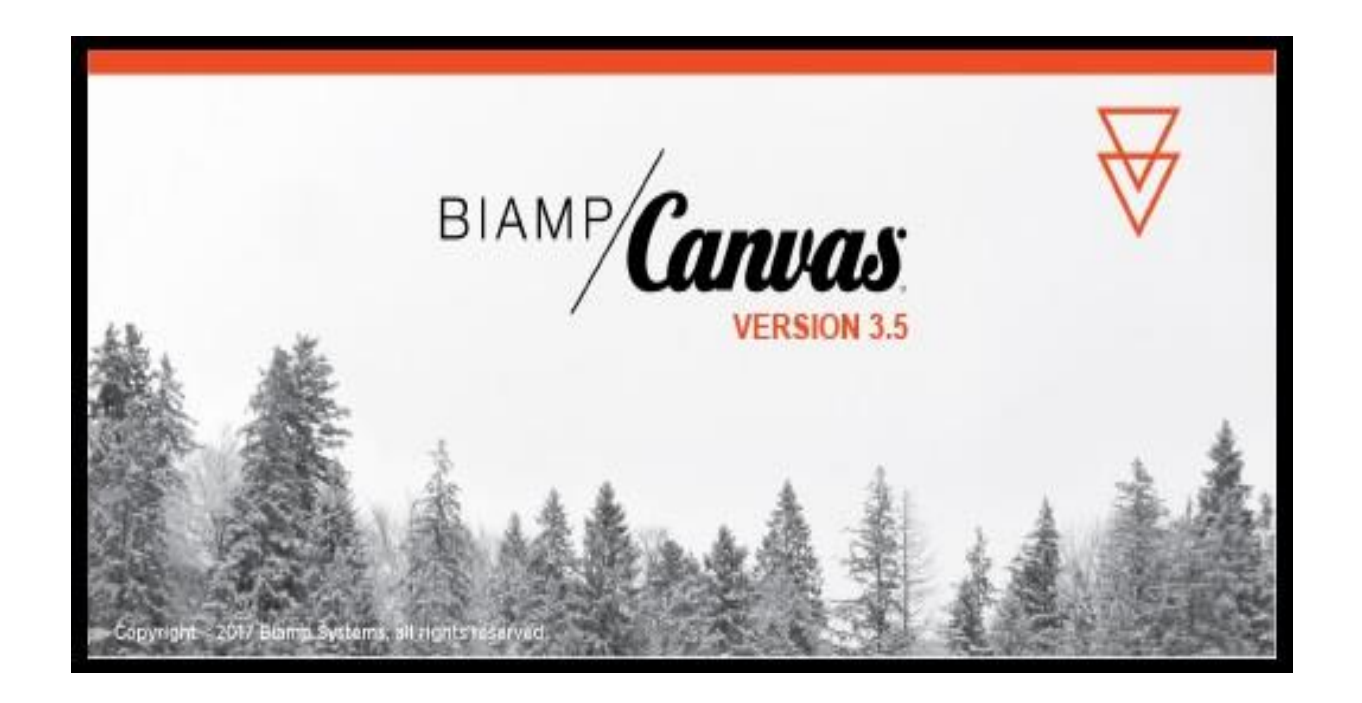

**FMAIN INPUT-OUTPU -**

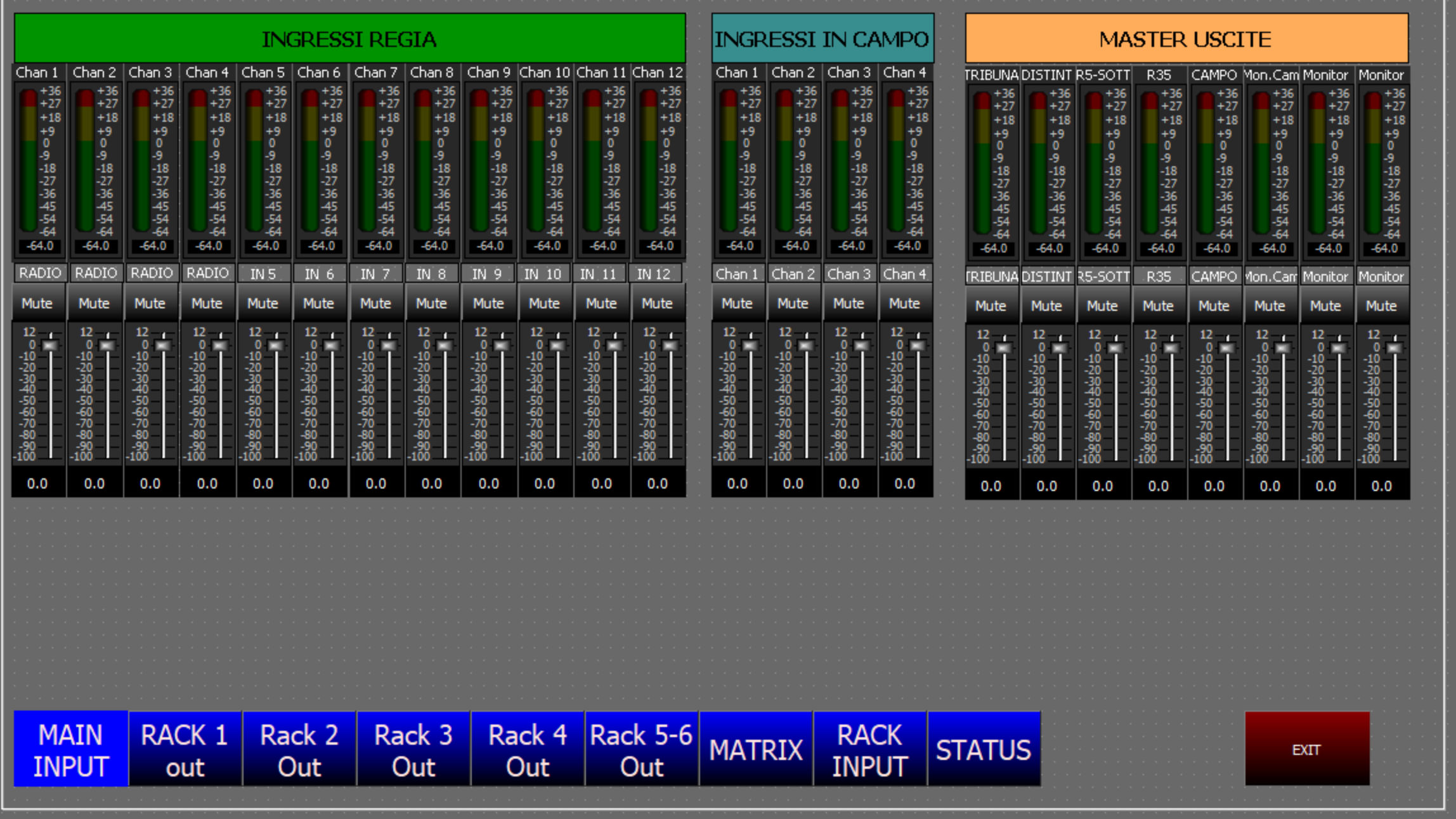

**FRACK 3 OUTPUT-**

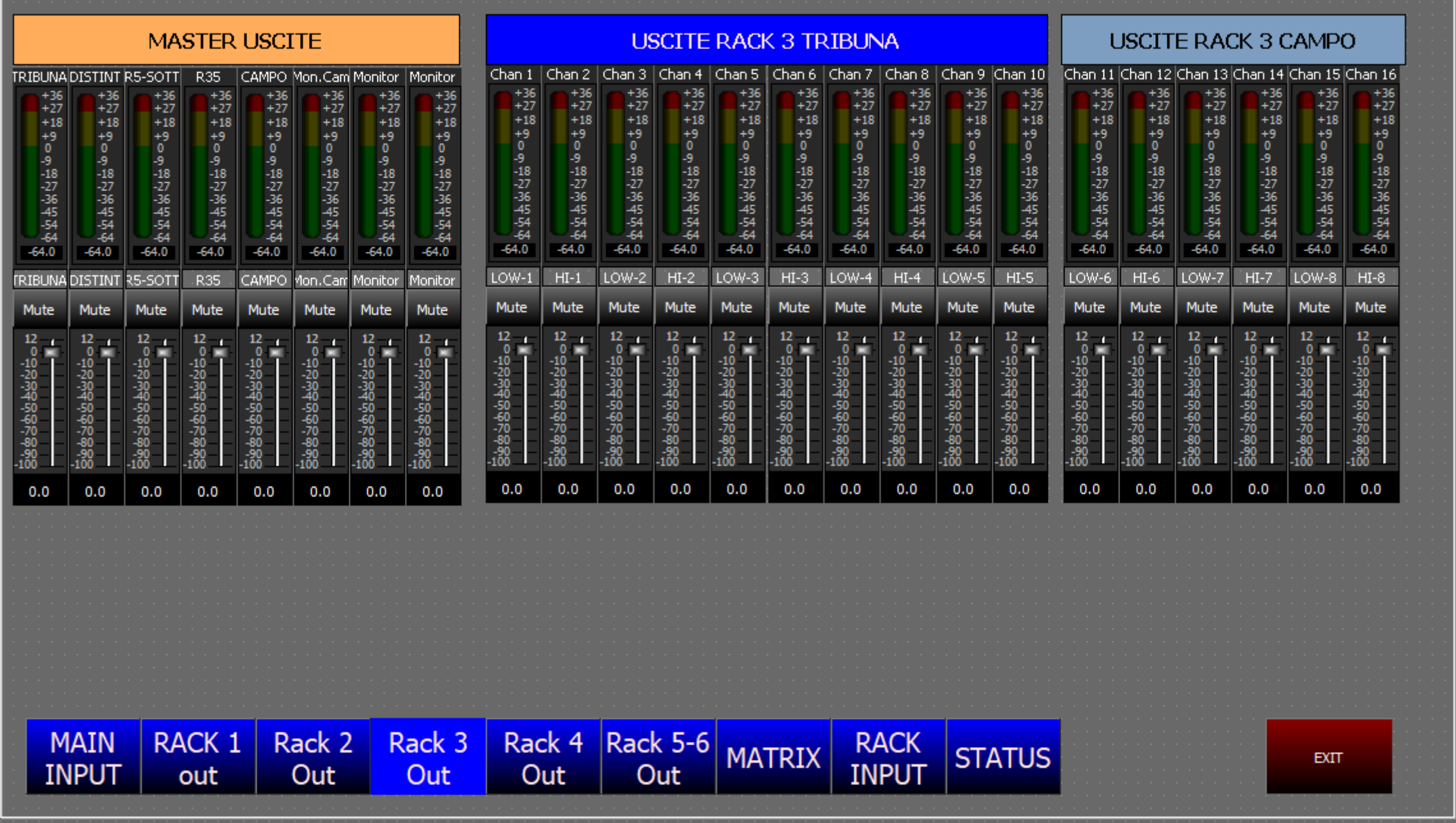

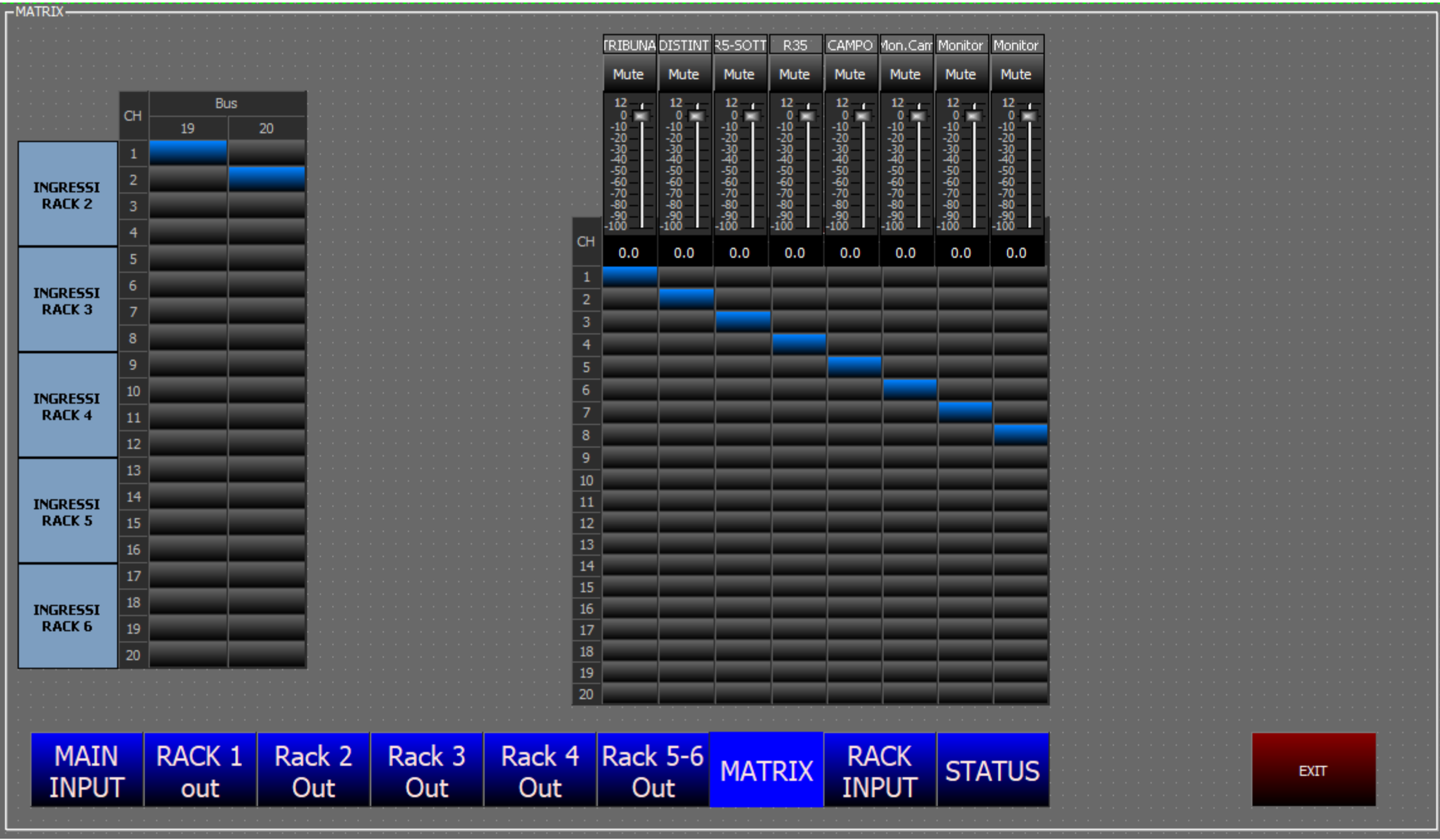

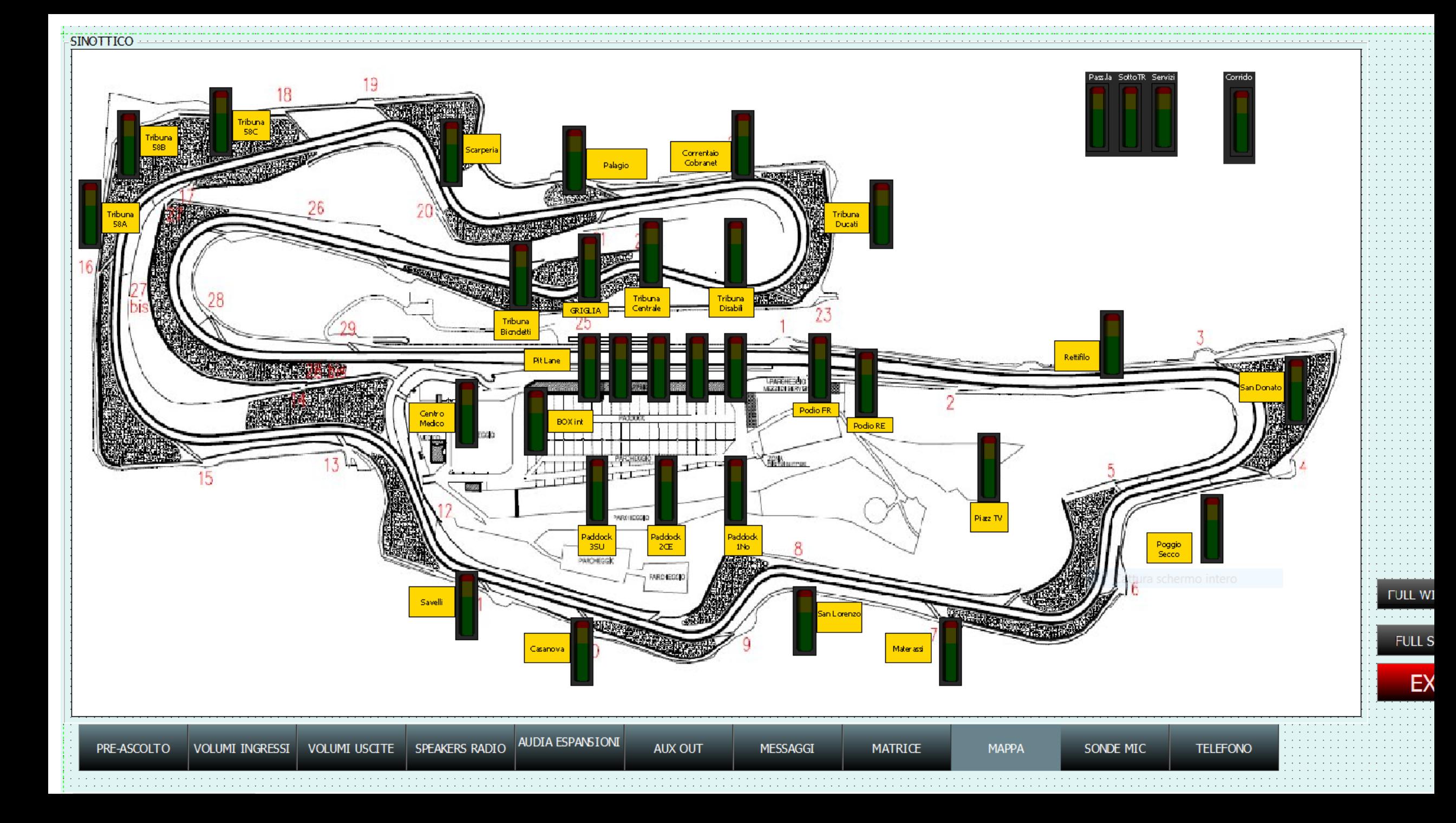

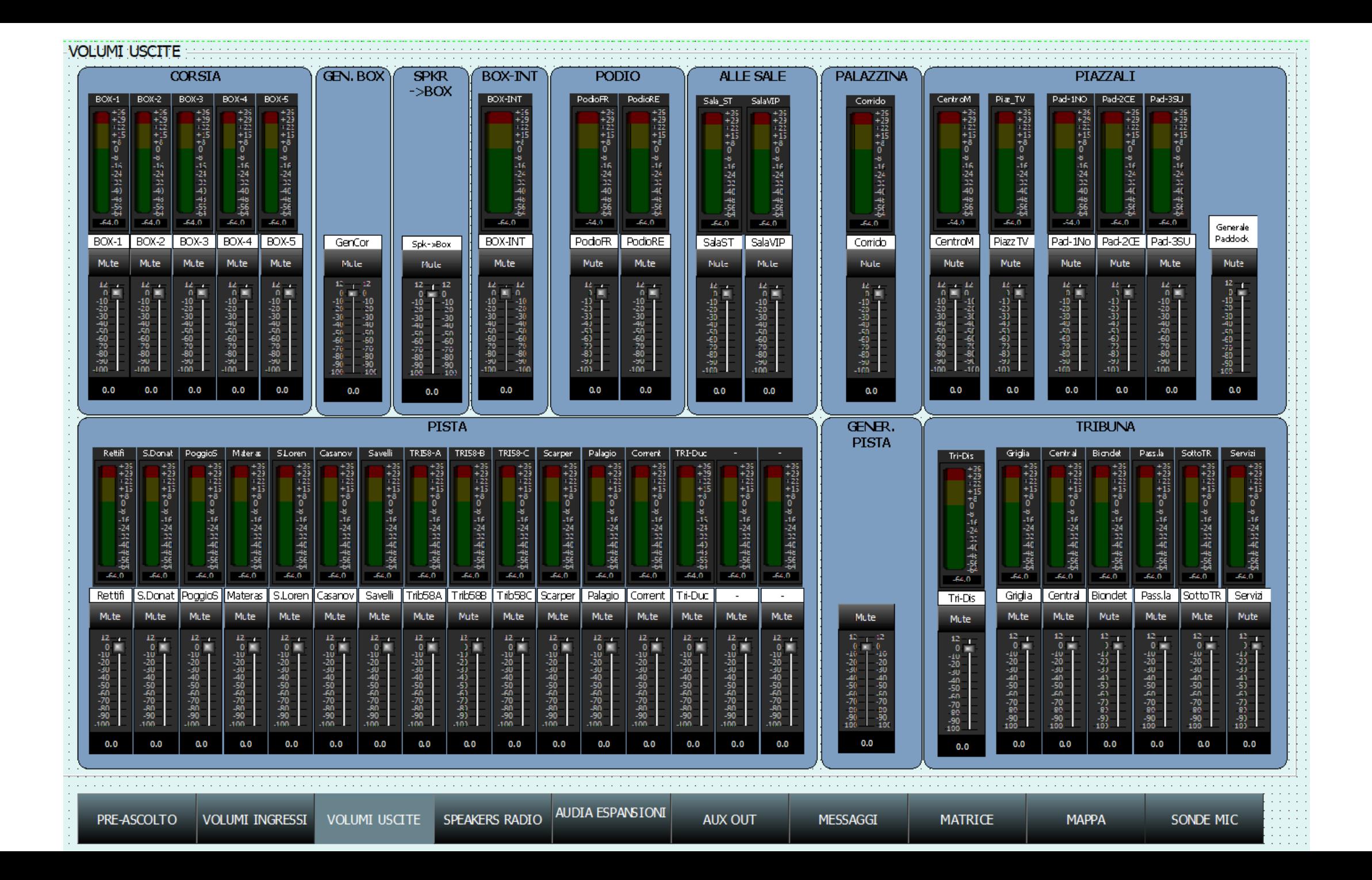

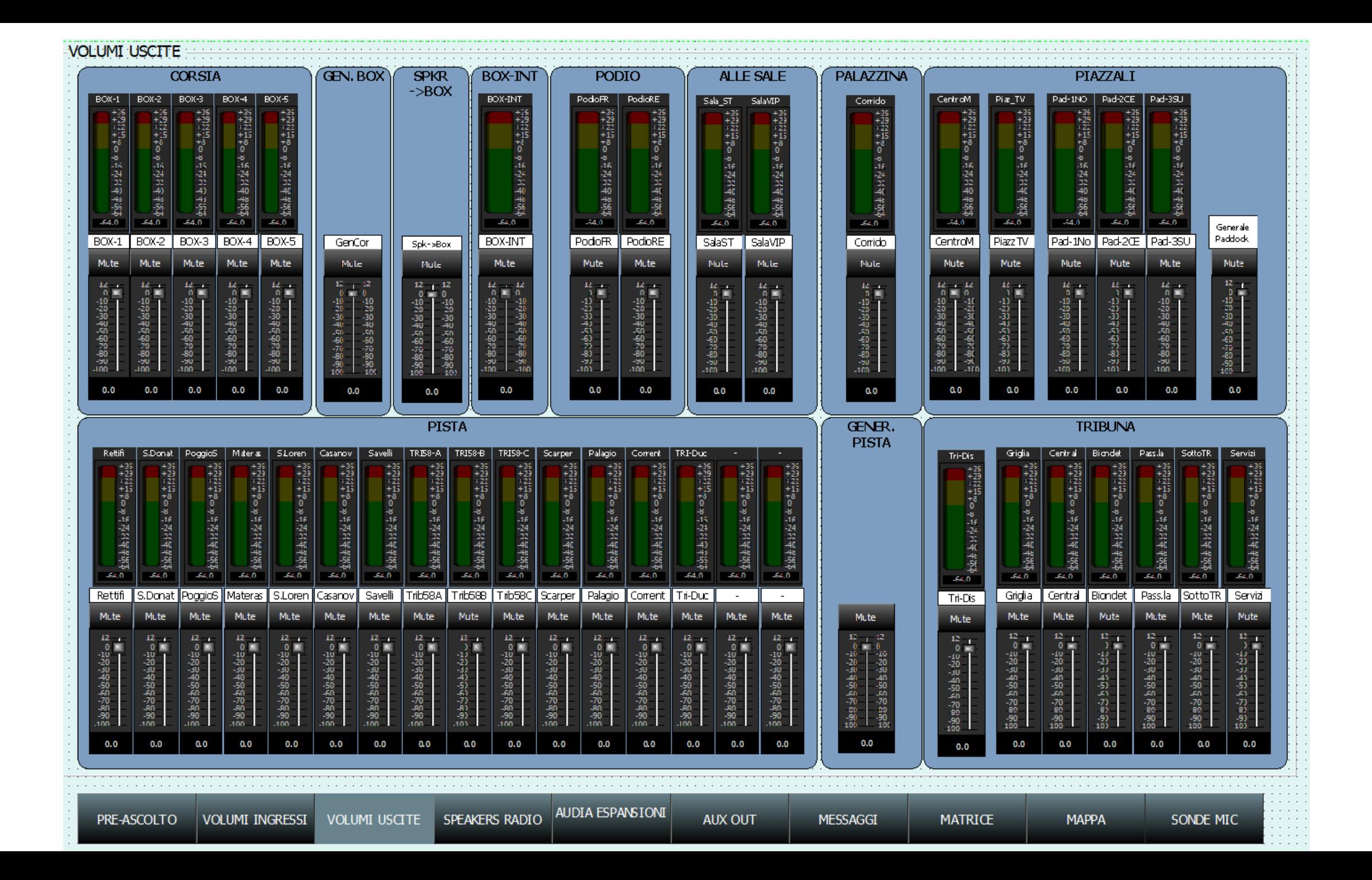

## CANVAS Tools-Options

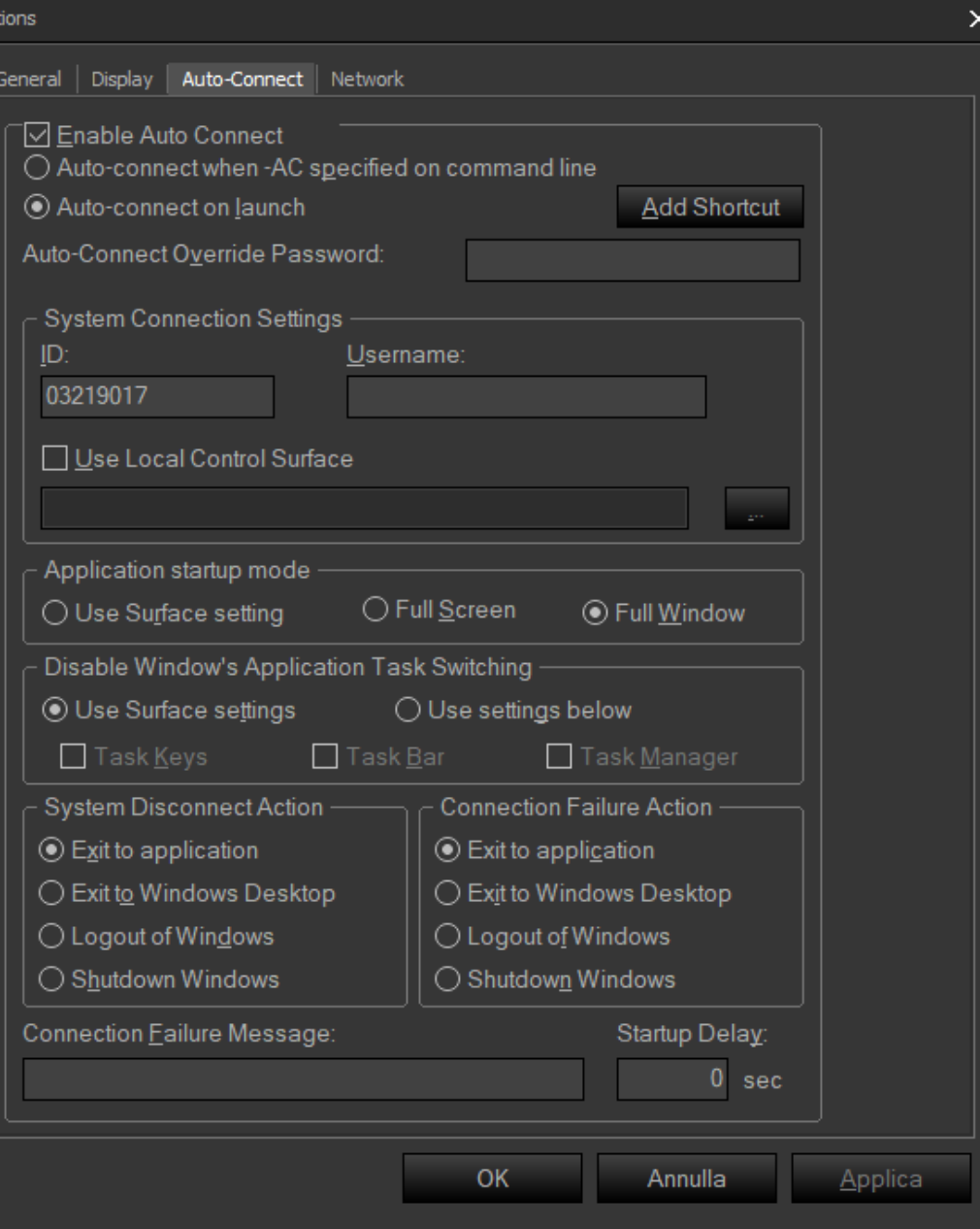